#### **Question: 1**

#### DRAG DROP

You have an Exchange Server 2016 organization. The organization contains two Mailbox servers. You have a database that is replicated to both servers. The database contains 500 mailboxes. You add new volumes to the Mailbox servers.

You need to move all of the mailbox data to the new volumes. The solution must meet the following requirements:

• Ensure that multiple copies of the mailbox data are available at all times.

• Minimize downtime for the mailbox users.

Which three actions should you perform in sequence? To answer, move the appropriate actions from the list of actions to the answer area and arrange them in the correct order.

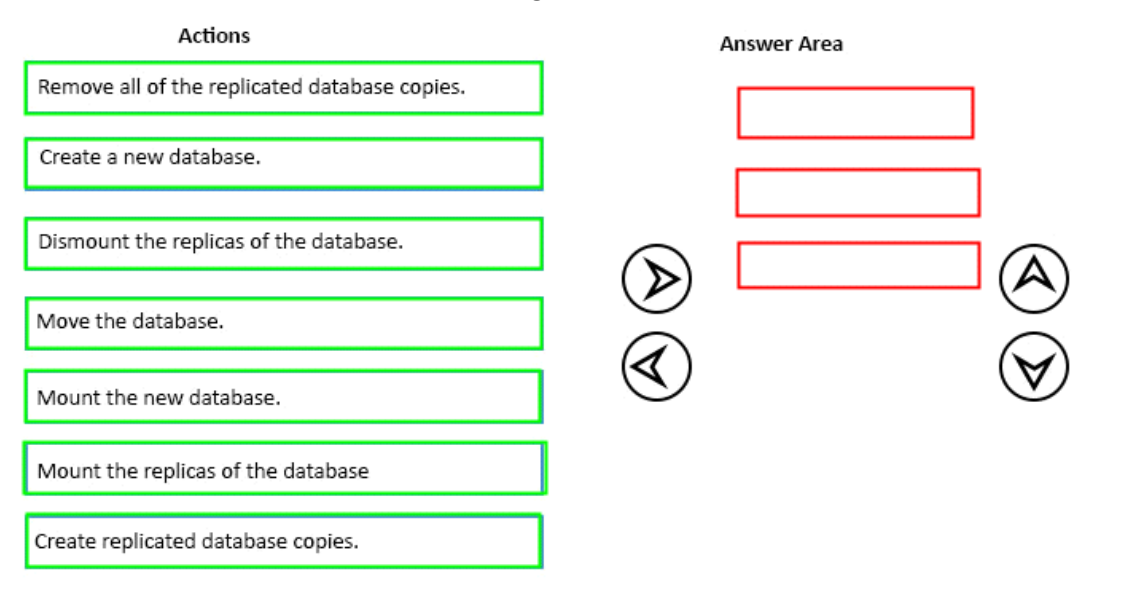

**Answer:** 

#### **Answer Area**

Remove all of the replicated database copies.

Move the database.

Create replicated database copies.

**Question: 2**

#### HOTSPOT

You have an exchange server 2016 organization. The organization contains two servers named EX01 and EX02. Both servers are members of a database availability group (DAG) named DAG01. DAG01 contains two mailbox databases named DB01 and DB02. DB01 and DB02 are replicated to all of the members of DAG01.

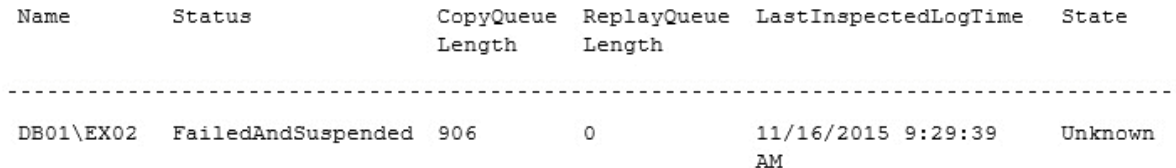

You run the Get-MailboxDatabaseCopyStatus cmdlet and you receive the following output. Use the drop-down menus to select the answer choice that completes each statement based on the information presented in the output.

If you run the [answer choice] cmdlet, only uncopied transaction logs will be copied from EX01 to EX02.

Add-MailboxDatabaseCopy Remove-MailboxDatabaseCopy Resume-MailboxDatabaseCopy Set-MailboxDatabaseCopy Update-MailboxDatabaseCopy

 $\mathbf{v}$ 

 $\boldsymbol{\nabla}$ 

If you run the [answer choice] cmdlet, DB02 will be deleted from EX02 and reseeded from EX01.

Add-MailboxDatabaseCopy Remove-MailboxDatabaseCopy Resume-MailboxDatabaseCopy Set-MailboxDatabaseCopy Update-MailboxDatabaseCopy

**Answer:** 

If you run the [answer choice] cmdlet, only uncopied transaction logs will be copied from EX01 to EX02.

l w Add-MailboxDatabaseCopy Remove-MailboxDatabaseCopy Resume-MailboxDatabaseCopy Set-MailboxDatabaseCopy Update-MailboxDatabaseCopy

If you run the [answer choice] cmdlet, DB02 will be deleted from EX02 and reseeded from EX01.

Add-MailboxDatabaseCopy Remove-MailboxDatabaseCopy Resume-MailboxDatabaseCopy Set-MailboxDatabaseCopy Update-MailboxDatabaseCopy

 $\overline{\mathbf{v}}$ 

Explanation:

If you run the[Resume-MailboxDatabaseCopy]cmdlet, only uncopied transaction logs will be copied from EX01 to EX02.

If you run the[Update-MailboxDatabaseCopy]cmdlet, DB02 will be deleted from EX02 and reseeded from EX01.

References:

https://technet.microsoft.com/en-us/library/dd335220(v=exchg.160).aspx https://technet.microsoft.com/en-gb/library/dd335201(v=exchg.160).aspx

## **Question: 3**

You have an Exchange Server 2016 organization. The organization contains 10 mailbox databases. You have a mailbox database named DB4 on a disk that has only 10 percent free disk space. You need to prevent automatic mailbox distribution from selecting DB4 as a target. Which cmdlet should you use?

A. Set-MailBoxDatabase

- B. Set-Mai IboxServer
- C. Set-SiteMailboxProvisioningPolicy

D. Set-DatabaseAvailabilityGroup

**Answer: A** 

Explanation: References: https://technet.microsoft.com/en-gb/library/ff477621 (v=exchg.150).aspx#Exclude

**Question: 4**

Your network contains a single Active Directory forest. The forest contains two sites named Site1 and Site2.

You have an Exchange Server 2016 organization. The organization contains two servers in each site. You have a database availability group (DAG) that spans

both sites. The file share witness is in Site1.

If a power failure occurs at Site1, you plan to mount the databases in Site2.

When the power is restored in Site1, you need to prevent the databases from mounting in Site1. What should you do?

- A. Disable AutoReseed for the DAG.
- B. Implement an alternate file share witness.
- C. Configure Datacenter Activation Coordination (DAC) mode.
- D. Force a rediscovery of the network when the power is restored.

**Answer: C** 

Explanation:

References: https://technet.microsoft.com/en-us/library/dd979790(v=exchg.150).aspx

**Question: 5**

#### HOTSPOT

You have an Exchange Server 2016 organization.

You have a mailbox database named PF\_DB1 that contains a public folder mailbox named PF1. PF1 contains a public folder named Marketing.

Three weeks ago, a user deleted the Marketing folder.

You restore the database files from the last full backup to a recovery database named R\_DB1. You need to recover Marketing folder.

What command should you run? To answer, select appropriate options in the answer area.

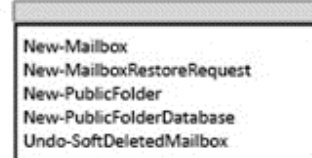

SourceStoreMailbox PF1 -SourceDatabase

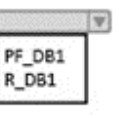

-TargetMailbox PF1 -AllowLegacyDNMismatch -IncludeFolders "Marketing"

**Answer:** 

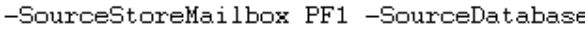

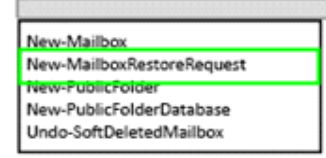

PF DB1 R\_DB1

-TargetMailbox PF1 -AllowLegacyDNMismatch -IncludeFolders "Marketing"

# **Question: 6**

You have an exchange server 2016 organization. The organization contains a Mailbox server named EX01. EX01 contains a mailbox database named DB01.

The volume that contains DB01 fails.

You need to perform a dial-tone recovery of the database.

 $|\mathbf{v}|$ 

What should you create first?

A. a new Recovery Storage Group

- B. a new mailbox database
- C. a mailbox move request
- D. a mailbox restore request
- E. a lagged database copy

**Answer: B** 

Reference: https://technet.microsoft.com/en-gb/library/dd979810(v=exchg.150).aspx

## **Question: 7**

You have three Hyper-V hosts that each have 20 processor cores and 64 GB of RAM. Nine virtual

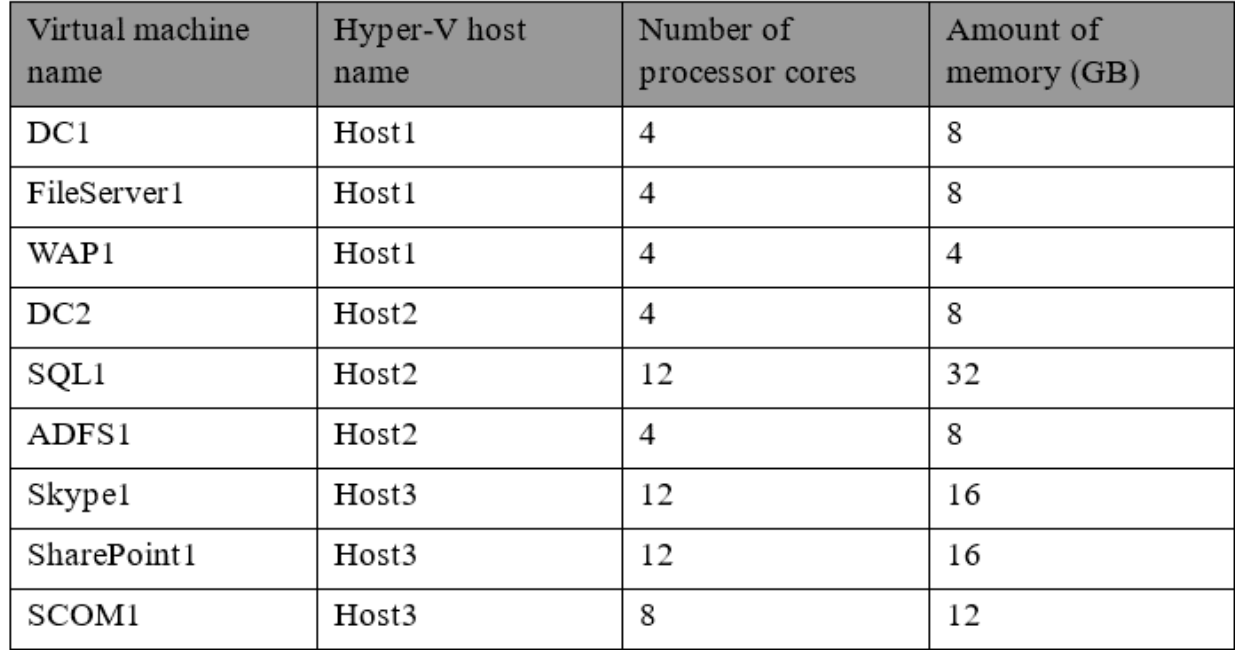

machines are deployed to the hosts as shown in the following table.

You plan to deploy a two-node Exchange Server 2016 database availability group (DAG) by using the virtual machines. Each node will have 12 processor cores and 24 GB of memory.

You are evaluating whether you can use the existing servers for the deployment or whether you must purchase additional servers.

You need to recommend where to place the Exchange servers. The solution must minimize costs. What is the best recommendation to achieve the goal? More than one answer choice may achieve the goal. Select the BEST answer.

A. One Exchange server on Host1 and one Exchange server on a new Hyper-V host.

- B. One Exchange server on Host1 and one Exchange server on Host3.
- C. Both Exchange servers on Host1.
- D. One Exchange server on Host1 and one Exchange server on Host2.
- E. One Exchange server on Host2 and one Exchange server on Host3.

**Answer: A** 

Explanation:

First, look at the CPU requirements for Exchange 2016.

"Exchange supports a virtual processor-to-logical processor ratio no greater than 2:1, although we recommend a ratio of 1:1. For example, a dual processor system using quad core processors contains a total of 8 logical processors in the host system. On a system with this configuration, don't allocate more than a total of 16 virtual processors to all guest virtual machines combined."

Furthermore, the host operating system also needs 2 processors.

source: https://technet.microsoft.com/en-us/library/jj619301(v=exchg.160).aspx

Host 1 uses 12 out of 20 cores

Host 2 uses 20 out of 20 cores

Host 3 uses 32 out of 20 cores

You need 12 cores, so Host 3 lacks the resources. This leaves hosts 1 and 2. Now, let's look to the memory requirements: "…using dynamic memory or memory overcommit features for Exchange isn't supported." source: https://technet.microsoft.com/en-us/library/jj619301(v=exchg.160).aspx Host 1 uses 20 out of 64 GB Host 2 uses 48 out of 64 GB Host 3 uses 44 out of 64 GB You need 24 GB for each VM. Only host 1 has the resources for it. It is not recommended to put both VM's on one host. So, the answer should be: A.

### **Question: 8**

You have an Exchange Server 2016 organization. The organization contains five Mailbox servers. The servers are members of a database availability group (DAG). All of the databases in the DAG are replicated to all of the members.

You plan to perform scheduled maintenance on a Mailbox server named MBX3 that will place the server offline for up to an hour.

You need to ensure that any active databases on MBX3 are activated on other DAG members before performing the maintenance.

Which cmdlet should you use?

A. Set-MailboxDatabaseCopy

B. Stop-DatabaseAvailabilityGroup

C. Resume-MailboxDatabaseCopy

D. Set-MailboxServer

**Answer: D** 

Explanation: Use the DatabaseCopyActivationDisabledAndMoveNow parameter. References: https://technet.microsoft.com/en-us/library/aa998651(v=exchg.160).aspx?f=255&MSPPError=- 2147217396

## **Question: 9**

You have an Exchange Server 2016 organization. The organization contains a database availability group (DAG). You need to identify the number of transaction logs that are in replay queue. Which cmdlet should you use?

A. Test-ServiceHealth B. Test-ReplicationHealth C. Get-DatabaseAvailabilityGroup

D. Get-MailboxDatabaseCopyStatus

## **Answer: D**

Explanation:

References: https://technet.microsoft.com/enus/

library/bb691314(v=exchg.160).aspx?f=255HYPERLINK "https://technet.microsoft.com/enus/ library/bb691314(v=exchg.160).aspx?f=255&MSPPError=-2147217396"&HYPERLINK "https://technet.microsoft.com/en-us/library/bb691314(v=exchg.160).aspx?f=255&MSPPError=- 2147217396"MSPPError=-2147217396

## **Question: 10**

Your company has a data center. The data center contains a server that has Exchange Server 2016 and the Mailbox server role installed. Outlook anywhere clients connect to the Mailbox server by using the name outlook.contoso.com.

The company plans to open a second data center and to provision a database availability group (DAG) that spans both data centers.

You need to ensure that Outlook Anywhere clients can connect if one of the data centers becomes unavailable.

What should you add to DNS?

A. one A record B. two TXT records C. two SRV records D. one MX record

## **Answer: A**

Explanation:

References: https://technet.microsoft.com/engb/ library/dd638104(v=exchg.150).aspx?f=255HYPERLINK "https://technet.microsoft.com/engb/ library/dd638104(v=exchg.150).aspx?f=255&MSPPError=-2147217396"&HYPERLINK "https://technet.microsoft.com/en-gb/library/dd638104(v=exchg.150).aspx?f=255&MSPPError=- 2147217396"MSPPError=-2147217396

## **Question: 11**

#### HOTSPOT

You deploy a server named ex01 .contoso.com that has Exchange Server 2016 installed. You need to ensure that when users connect to the URL of http://ex01.contoso.com. thev access Outlook on the web over a secure connection.

How should you configure the Default Web Site? To answer, select appropriate options in the selected area.

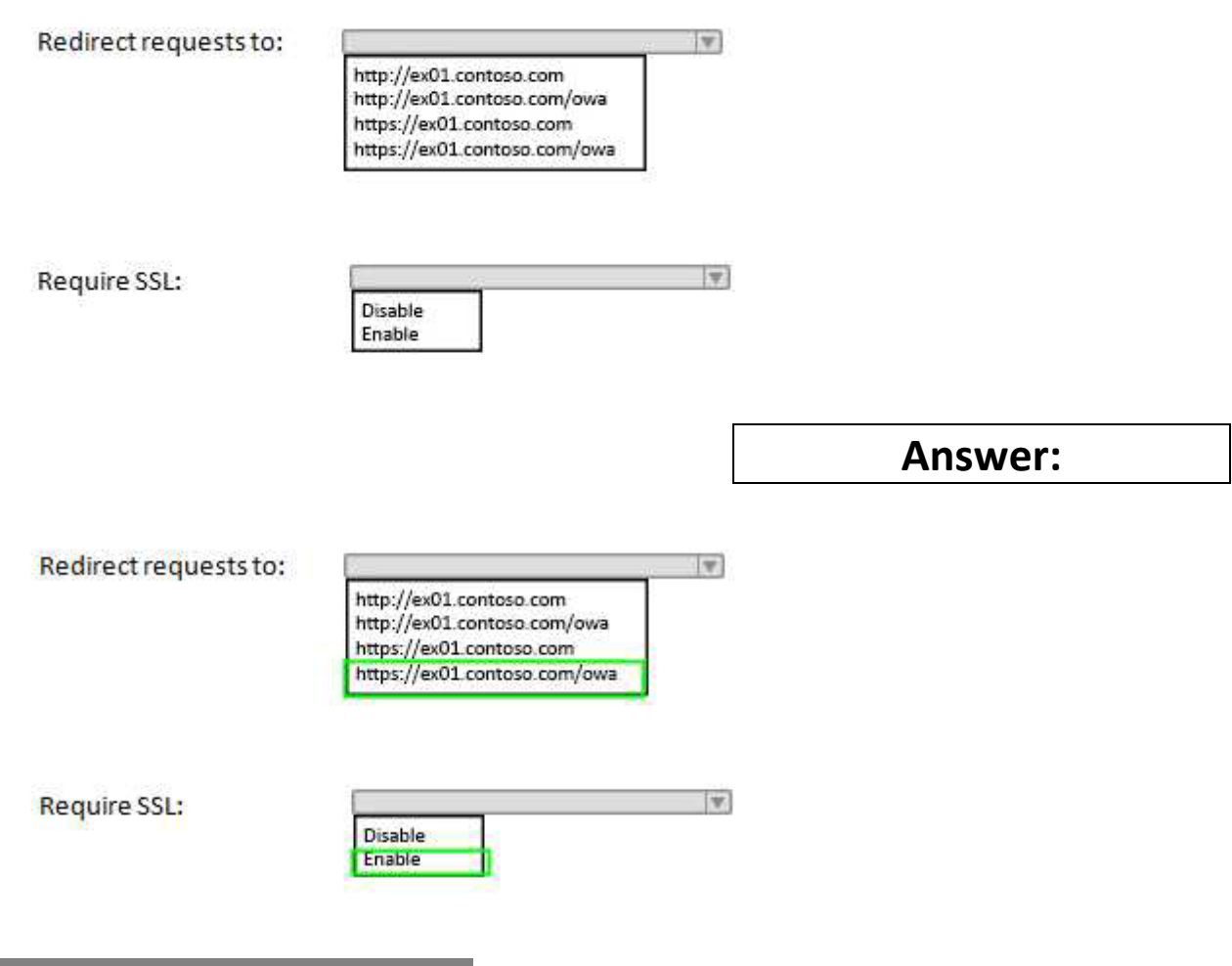

# **Question: 12**

Your company has two offices. The offices are located in San Francisco and Los Angeles. Each office contains a data center.

Each data center has a local connection to the Internet.

You deploy an Exchange Server 2016 organization named Contoso and install three servers in each data center.

All of the servers are members of a single database availability group (DAG). Each data center hosts 2,000 mailboxes that replicate to the other data center.

You create four records in DNS. The records are configured as shown in the following table.

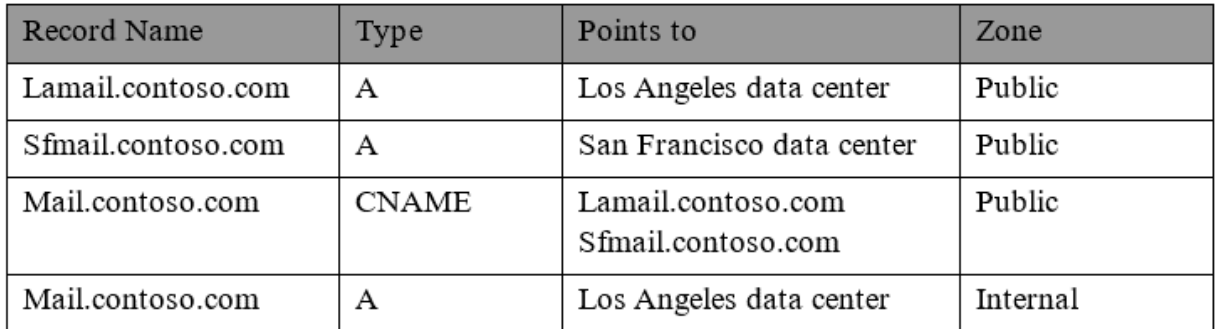

You need to recommend a client access solution for the organization to meet the following requirements:

When connecting from the Internet, all users must connect to the same namespace for Outlook on the Web.

If a connection to the Internet fails at one data center, all users must be able to access their mailbox from the Internet.

When connecting from the Internet, all user connections to Exchange ActiveSync must be balanced equally across both data centers.

What is the best recommendation to achieve the goal? More than one answer choice may achieve the goal. Select the BEST answer.

A. in the San Francisco office, configure the internal URLs of the servers to use the internal URLofsfmail.contoso.com. In the Los Angeles office, configure

B. in the San Francisco office, configure the external URLs of the servers to use the internal URLofsfmail.contoso.com. In the Los Angeles office, configure

C. Deploy a hardware-based load balancer to each office and configure all of the internal URLs to use mail.contoso.com.

D. Deploy a hardware-based load balancer to each office and configure all of the external URLs to use mail.contoso.com.

## **Answer: D**

## **Question: 13**

How is the IBM Content Template Catalog delivered for installation?

A. as an EXE file

B. as a ZIP file of XML files

C. as a Web Appli cati on Archive fi le

D. as a Portal Application Archive file

## **Answer: D**

Explanation:

References: https://greenhouse.lotus.com/plugins/plugincatalog.nsf/ass

## **Question: 14**

You have an Exchange Server 2016 organization.

You need to ensure that users in each department download an Offline Address Book (OAB) that only contains the users in their department. The solution must ensure that all of the users can continue to see all the other users in the organization.

Which three actions should you perform? Each correct answer presents part of the solution.

- A. Create an OAB for each department
- B. Modify the properties for each user mailbox.
- C. Create an address book policy (ABP) for each department.
- D. Create an address list for each department.
- E. Modify the properties of the default OAB.
- F. Create an email address policy for each department.

## **Answer: A, B, C**

## **Question: 15**

#### HOTSPOT

You are designing an Exchange Server 2016 organization. The organization will use a single namespace of mail.contoso.com for all client access protocols.

You plan to use load balancers.

You identify the following requirements for the load balancing solution:

• The Edge Transport server log files must contain the original IP address of the SMTP hosts.

• Clients must be able to connect only when they use the approved hostnames and the approved virtual directories.

You need to identify which type of load balancer meets each requirement.

What should you identify? To answer, select the appropriate options in the answer area.

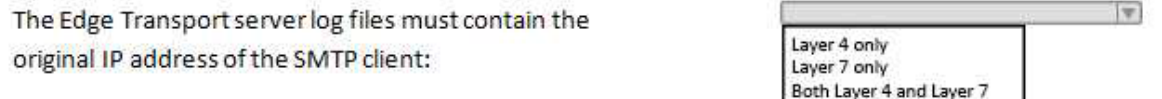

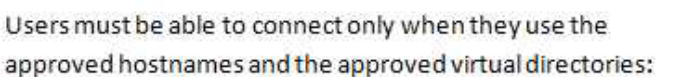

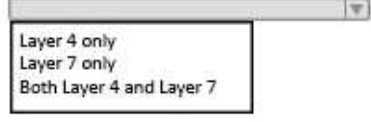

**Answer:** 

The Edge Transport server log files must contain the original IP address of the SMTP client:

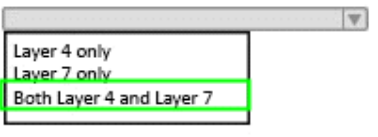

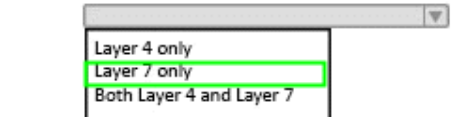

c

Users must be able to connect only when they use the approved hostnames and the approved virtual directories: